## ماذا أفعل إذا فشلت في التسجيل أو كان رمز الترخيص غير صالح؟

## **إذا واجهت مشكالت أثناء تسجيل البرنامج أو تلقيت رمز ترخيص غير صالح، :فيرجى اتباع الخطوات التالية**

- انسخ عنوان البريد الإلكتروني ورمز الترخيص والصقاهما: لتجنب أي أخطاء إملائية، يرجى التأكد من نسخ ولصق عنوان البريد اإللكتروني ورمز الترخيص المقدمين بدقة. ال تقم .بتضمين أي مسافات إضافية قبل أو بعد الكود
- **2** التحقق من المنتج الصحيح: من المحتمل أنك قمت بطلب المنتج الخاطئ أو تنزيله، حيث أن بعض المنتجات لها أسماء مشابهة. تأكد مرة أخرى أنك قمت بتحديد المنتج المناسب .الحتياجاتك
- **3** Macو Windows يرجى مالحظة أن إصدارات :Macو Windows التمييز بين إصدارات من برامجنا هي منتجات منفصلة تماًما وتتطلب رموز ترخيص مختلفة. تأكد من أن لديك .رمز الترخيص المناسب لنظام التشغيل الخاص بك

إذا كنت ال تزال تواجه صعوبات في تسجيل البرنامج بسبب رمز ترخيص غير صالح أو بريد إلكتروني مرخص، فنحن نشجعك على االتصال بنا للحصول على مزيد من المساعدة عبر البريد . اإللكتروني على

عند الاتصال بنا، يرجى تضمين معلومات طلبك (مثل معرف الطلب وعنوان البريد الإلكتروني والاسم المستخدم أثناء الشراء) بالإضافة إلى لقطات الشاشة ذات الصلة التي توضح المشكلة. .سيساعدنا هذا على فهم المشكلة بشكل أفضل وحلها على الفور

.فريق الدعم لدينا مكرس لتقديم المساعدة الالزمة لضمان عملية تسجيل سلسة لعمالئنا

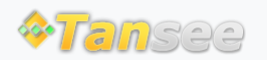

[سياسة الخصوصية](http://ar.tansee.com/privacypolicy.html) [الدعم](http://ar.tansee.com/support.html) [الصفحة الرئيسية](http://ar.tansee.com/)

© 2006-2024 Tansee, Inc

[اتصل](http://ar.tansee.com/contact.html) بنا [التابعة](http://ar.tansee.com/affiliate.html)